# **Desarrollo e implementación de un sistema de detección de fallas de materiales basado en el método de golpeteo**

Pablo T. Filoni, José E. Stuardi, Juan F. Giró

Facultad de Ciencias Exactas, Físicas y Naturales, Universidad Nacional de Córdoba, Argentina pablofiloni@hotmail.com, jstuardi@gmail.com, juanfgiro@gmail.com

**Resumen.** Se desarrolla analíticamente e implementa en forma práctica un sistema de predicción de fallas de materiales compuestos. El procedimiento se enmarca en la categoría END (Ensayos No Destructivos) y debido a su portabilidad, es aplicable a materiales que forman parte de estructuras ya construidas. A partir del análisis de las señales obtenidas experimentalmente mediante el golpeteo con un martillo modal -construido ex profeso-, se determinan los parámetros característicos que permiten la evaluación del estado del material compuesto, su tipificación y una eventual cuantificación del daño. Un software específicamente diseñado administra y procesa las señales obtenidas en los ensayos, y permite mediante su interfaz gráfica la rápida interpretación de los resultados. El sistema fue probado en muestras de materiales con fallas típicas, demostrando su efectividad. El método constituye una herramienta sólida para la detección temprana de fallas y para la toma de medidas correctivas sobre estructuras en servicio.

**Palabras claves**: tap testing, ensayos no destructivos, materiales compuestos, golpeteo.

# **1 Introducción**

El presente trabajo se basa en una metodología de obtención de parámetros físicos o estado del material del tipo de contacto por golpes. Existen una gran variedad de métodos similares basados en generar una vibración por medio de una excitación dinámica para medir y luego analizar su respuesta. El sistema de medición utilizado es conocido como "Método de Golpeteo" (Tap Testing).

La versión más primitiva del ensayo de golpeteo consiste en colocar una moneda encima de la superficie, y luego aplicar un golpe sobre la moneda para generar un sonido, que por comparación, sirve para determinar si la unión de las placas con el núcleo de una estructura tipo sándwich es efectiva. La ventaja de este método radica sin dudas en su simpleza y el bajo costo, pero los resultados carecen de confiabilidad y varían de acuerdo a la persona que realiza el ensayo.

La metodología de trabajo es generar con una masa conocida una vibración sobre la estructura, para luego medir la respuesta del golpe a través de un sensor piezoeléctrico. Esta configuración responde a lo que comercialmente se llama martillo modal. La señal generada es procesada convenientemente y digitalizada, para el posterior análisis con un software. Ensayando diferentes probetas falladas, se obtienen parámetros de

comparación que permiten determinar la calidad de la unión de los materiales. El objetivo del trabajo es desarrollar técnicas de ensayo más certeras y confiables respecto de los resultados obtenidos limitando la intervención subjetiva del operario.

# **2 Antecedentes**

#### **2.1 Técnicas de ensayos no destructivos**

El ensayo de golpeteo manual se enmarca dentro de las técnicas de evaluación mecánicas [1, 2]. Esta prueba se realiza generalmente con un martillo convencional, cuyo tamaño es función de la estructura a excitar. Se aplica un impacto pequeño a la superficie de la estructura, para luego analizar la respuesta sonora a través del oído humano. Los defectos se pueden detectar cuando se percibe un cambio en la respuesta sonora que resulta distinta al sonido audible normal. Es un método de muy bajo costo, que puede ser implementado rápidamente y en lugares donde es difícil acceder con equipos grandes y complejos.

Una forma de aumentar la efectividad del método es implementando una metodología de trabajo que elimine la intervención subjetiva del operario. Existen en la industria algunos instrumentos que cumplen con este propósito.

#### **2.2 Tap test comerciales. Características**

Existen en el mercado tres instrumentos que mejoraron la confiabilidad del ensayo, todos tratando de eliminar el factor humano en la detección de fallas. Los instrumentos a los que se hace referencia son:

- *Woodpecker*: Desarrollado por Mitsui Heavy Industries [3].
- *Rapid Damage Detection Device*: Desarrollado por la compañía Boeing [4, 5].
- *Computer Aided Tap Tester* (CATT): Desarrollado por la Universidad de Iowa [6].

El ensayo realizado con el *Woodpecker* es similar al ensayo de golpeteo manual, sólo que en lugar de un martillo convencional se utiliza un solenoide de impacto. El solenoide produce múltiples golpes en un tiempo breve y en una misma área. El extremo inferior del excitador tiene un transductor que registra la fuerza aplicada en el tiempo. La duración del impacto no es sensible a la magnitud del impacto. Sin embargo, cambia la duración del mismo si la rigidez de la superficie se ve alterada por un defecto. Por ello, la señal de una región sin falla se utiliza para la calibración, y cualquier desviación de esta señal patrón, indica la existencia de un defecto.

El *Rapid Damage Detection Device* (R3D) consiste en un martillo de bajo peso que contiene un sensor piezoeléctrico conectado a un módulo de adquisición de datos de tamaño reducido. El transductor en la cabeza del martillo, convierte el pulso mecánico a un pulso de tensión. Si el período es superior a un punto de ajuste mínimo, toma una medición de la longitud de la señal y comunica la presencia de falla en la superficie analizada. La duración del pulso se corresponde con la rigidez mecánica local de la estructura. Un desprendimiento en la superficie de una estructura compuesta, o una zona despegada, tiende a reducir la rigidez local y producir un pulso más largo que el

normal. Excesos de material adherente, aumentan la rigidez local y por ende generan un pulso más estrecho que el nominal. Por lo tanto, la desviación de la longitud nominal indica una desviación respecto a la estructura patrón

El *Computer Aided Tap Tester* (CATT) fue desarrollado para aumentar la sensibilidad de la toma de datos respecto al ensayo de golpeteo manual, mediante el uso de un instrumento de impacto que no se ve afectado por el ruido del ambiente de trabajo. El CATT utiliza un transductor en la cabeza de un excitador. La señal obtenida con el transductor de fuerza es enviada a un transmisor analógico-digital que se encarga de digitalizar la señal y enviarla a un ordenador. Luego, un programa procede a analizarla para obtener parámetros que indiquen el estado de la superficie ensayada. La señal a la que se hace referencia no es otra cosa que el perfil de amplitud-tiempo del impacto, que es función de la rigidez local de la zona ensayada. Calibrando el instrumento de manera de obtener parámetros patrones, el ensayo consiste en comparar longitudes de perfil fuerza-tiempo, para luego concluir en el valor aproximado de la rigidez local.

Los instrumentos descritos más arriba se basan en un mismo principio de funcionamiento: impactan la superficie de ensayo, generan el perfil amplitud-tiempo, digitalizan la señal y comparan la duración del perfil respecto a un perfil patrón previamente ensayado.

## **3 Modelo del sistema vibratorio**

Se utiliza un modelo de un grado de libertad para analizar el impacto (choque) de dos cuerpos viscoelásticos, que se muestran en la Fig. 1, cuya velocidad relativa antes del impacto es  $V_{12}$ . Cuando se tocan, la fuerza de contacto entre las masas  $m_1$  *y*  $m_2$  se representan con un modelo de Kelvin-Voig mediante un resorte lineal de rigidez *k* en paralelo con un amortiguador viscoso con coeficiente de amortiguamiento *c* [7].

Si mediante  $x_1$  *y*  $x_2$  representamos los desplazamientos absolutos de las masas, el desplazamiento relativo, la velocidad relativa y la aceleración relativa resultan:

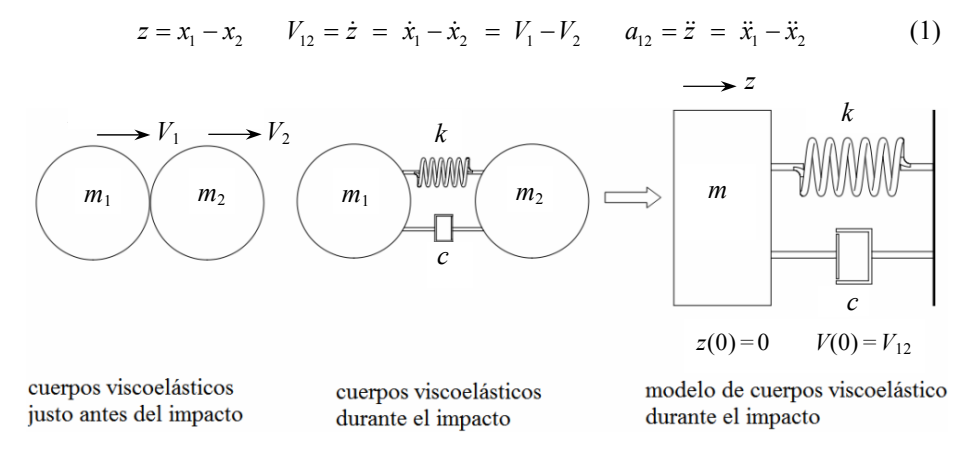

**Fig. 1.** Impacto de dos cuerpos viscoelásticos

Durante el impacto se genera entre ambas masas una fuerza de contacto, dada por:

$$
F_{12} = c\dot{z} + kz \tag{2}
$$

Si aplicamos el principio de la cantidad de movimiento a cada masa, se llega a:

$$
m\ddot{z} + c\dot{z} + kz = 0 \tag{3}
$$

donde  $m = (m_1 m_2)/(m_1 + m_2)$  es la *masa efectiva*. Como no existen fuerzas externas que actúen sobre el sistema en el momento del impacto, se conserva la cantidad de movimiento lineal del sistema. La ecuación (3) gobierna el movimiento del sistema masa-resorte-amortiguador de la Fig. 1. La solución puede ser obtenida aplicando el método de la transformada de Laplace. En el modelo real se identifica a las masas *m*<sup>1</sup> *y m*2 como la del martillo de impacto y a la masa de la pieza que se está ensayando.

La solución general para la ecuación (3), ante condiciones iniciales (desplazamiento o velocidad) diferentes de cero, viene dada por [7]:

$$
z(t) = A_0 e^{-\varsigma \omega_n t} \sin(\omega_d t + \varphi_d)
$$
 (4)

donde  $A_0$  es la amplitud de la respuesta, y  $\varphi_d$  su fase.  $z(t)$  es función del coeficiente de amortiguamiento ζ, de la frecuencia natural <sup>ω</sup>*n*, y de la frecuencia natural amortiguada <sup>ω</sup>*d*.

En la ecuación (4) se observa que el sistema oscila con la frecuencia  $\omega_d$  y la amplitud disminuye de manera exponencial con una función de ζ, cuando 0 *<* ζ *<* 1. El período de la oscilación libre amortiguada es:

$$
T_d = \frac{2\pi}{\omega_d} = \frac{2\pi}{\omega_n \sqrt{1 - \varsigma^2}}\tag{5}
$$

donde  $T_d$  depende del coeficiente de amortiguamiento  $\zeta$  y de la frecuencia natural  $\omega_n$ , que son valores característicos del sistema. Sin embargo es independiente de la amplitud  $A_0$ , que es función de las condiciones iniciales.

# **4 Cadena de medición**

A continuación se enumeran y caracterizan las componentes de las distintas etapas de la cadena de medición utilizada: *i*) Transductor, *ii*) Acondicionamiento de la señal, *iii* ) Análisis y/o medición, *iv* ) Registro y Análisis de señal (software).

Para el ensayo de golpeteo el transductor se encuentra en el martillo de impacto o martillo modal. Un *martillo modal* es un instrumento que permite medir como varía la fuerza en el tiempo al dar un impacto. El transductor de un martillo modal es normalmente un sensor piezoeléctrico. Existen en el mercado variedad de martillos modales según su aplicación. Sin embargo, en el desarrollo de este trabajo se evaluó la posibilidad de fabricar el dispositivo a bajo costo para su eventual implementación a escala incorporando algún grado de automatismo o como parte de una cadena productiva. El martillo modal construido en la etapa de investigación consta de las siguientes partes (ver Fig. 2 ):

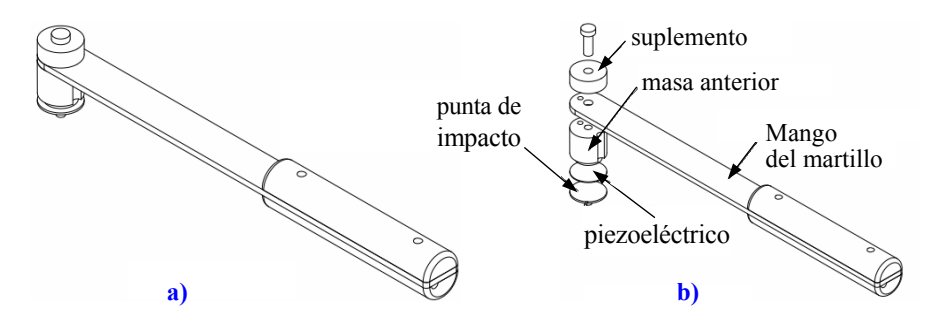

**Fig. 2.** Martillo de impacto. a) Esquema general, b) Modelo particionado

- El *mango del martillo* construido en aluminio con soporte manual de madera, diseñado y probado de modo que el cableado en cercanías al sensor no experimente movimientos con el fin de no introducir ruido externo a la señal.
- En el *extremo superior del martillo* se pueden identificar tres partes: la masa o punta de impacto, la masa anterior y el suplemento variable. La *punta de impacto* se encarga de transmitir el impacto del martillo a la pieza ensayada. Se construyeron tres puntas de impacto de diferentes materiales: goma, plástico, y acero. Cada una de esas puntas produjo un perfil de fuerza amplitud-tiempo de acuerdo a su dureza. La punta de impacto fabricada en plástico (tipo teflón) fue la que mejor resultado proporcionó para la aplicación en materiales compuestos, debido a la proximidad entre las magnitudes de las durezas de la superficie de las probetas y la punta de impacto, lo que genera una duración de golpe adecuada para el posproceso.

La *zona anterior del martillo* está formada por la masa anterior (ver Fig. 2), el mango y los suplementos variables, colocados en función de la estructura a excitar.

● El *transductor de fuerza* es un sensor piezoeléctrico comercial tipo parche.

En la etapa de puesta a punto del sistema, y para lograr el *acondicionamiento*, *análisis*, y *registro* de la señal se utilizó un Analizador de Señales Dinámicas. El equipo permite digitalizar la señal, transformarla al dominio de la frecuencia y luego registrar la señal digitalizada para su posterior análisis en un ordenador. Para la implementación industrial del método, se remplaza el equipo Analizador de Señales Dinámicas por un equipo portátil de menor calidad, precio y tamaño, alimentado por baterías.

El análisis final de la señal se realiza en un ordenador aplicando un software de construcción propia orientado al tipo de estructura que se desea ensayar (materiales compuestos). En el presente trabajo se desarrolló un algoritmo, llamado DRDG (Detección Rápida de Daño por Golpeteo), que determina parámetros característicos de la señal y efectúa un posprocesamiento.

#### **5 Análisis de las señales y cálculo de los parámetros característicos**

En la Fig. 3 se muestran en forma comparativa dos registros típicos obtenidos al golpear zonas en buen estado y zonas dañadas de la misma pieza de ensayo. Las señales típicas son analizadas de forma de obtener parámetros que caractericen a la respuesta del material en buen estado y la diferencien del material defectuoso. Denominamos a estos parámetros como *parámetros característicos.*

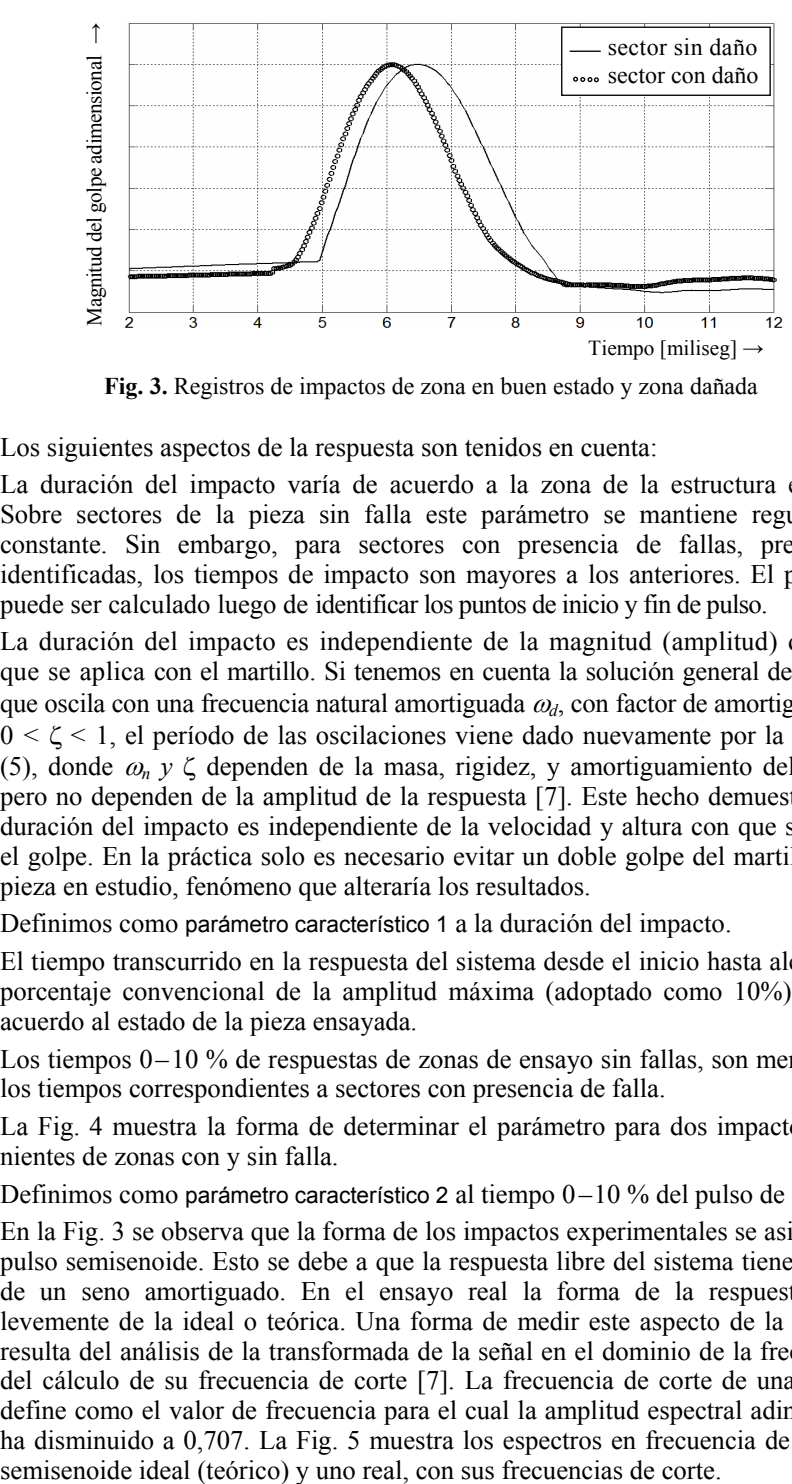

**Fig. 3.** Registros de impactos de zona en buen estado y zona dañada

Los siguientes aspectos de la respuesta son tenidos en cuenta:

● La duración del impacto varía de acuerdo a la zona de la estructura ensayada. Sobre sectores de la pieza sin falla este parámetro se mantiene regularmente constante. Sin embargo, para sectores con presencia de fallas, previamente identificadas, los tiempos de impacto son mayores a los anteriores. El parámetro puede ser calculado luego de identificar los puntos de inicio y fin de pulso.

La duración del impacto es independiente de la magnitud (amplitud) del golpe que se aplica con el martillo. Si tenemos en cuenta la solución general del sistema, que oscila con una frecuencia natural amortiguada <sup>ω</sup>*d*, con factor de amortiguamiento 0 *<* ζ *<* 1, el período de las oscilaciones viene dado nuevamente por la Ecuación (5), donde ω*n y* ζ dependen de la masa, rigidez, y amortiguamiento del sistema, pero no dependen de la amplitud de la respuesta [7]. Este hecho demuestra que la duración del impacto es independiente de la velocidad y altura con que se efectúe el golpe. En la práctica solo es necesario evitar un doble golpe del martillo con la pieza en estudio, fenómeno que alteraría los resultados.

Definimos como parámetro característico 1 a la duración del impacto.

● El tiempo transcurrido en la respuesta del sistema desde el inicio hasta alcanzar un porcentaje convencional de la amplitud máxima (adoptado como 10%) varía de acuerdo al estado de la pieza ensayada.

Los tiempos 0–10 % de respuestas de zonas de ensayo sin fallas, son menores que los tiempos correspondientes a sectores con presencia de falla.

La Fig. 4 muestra la forma de determinar el parámetro para dos impactos provenientes de zonas con y sin falla.

Definimos como parámetro característico 2 al tiempo 0-10 % del pulso de impacto.

● En la Fig. 3 se observa que la forma de los impactos experimentales se asimila a un pulso semisenoide. Esto se debe a que la respuesta libre del sistema tiene la forma de un seno amortiguado. En el ensayo real la forma de la respuesta difiere levemente de la ideal o teórica. Una forma de medir este aspecto de la respuesta resulta del análisis de la transformada de la señal en el dominio de la frecuencia y del cálculo de su frecuencia de corte [7]. La frecuencia de corte de una señal se define como el valor de frecuencia para el cual la amplitud espectral adimensional ha disminuido a 0,707. La Fig. 5 muestra los espectros en frecuencia de un pulso

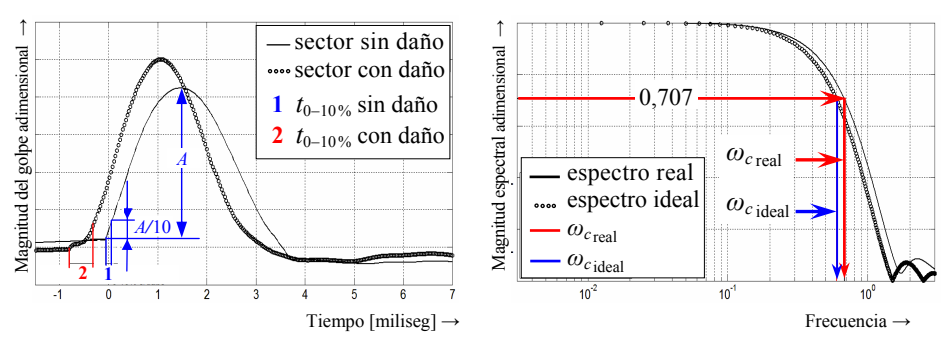

**Fig. 4**. Tiempos 0–10% de una zona en buen estado y una zona dañada de una pieza

 **Fig. 5**. Espectros en frecuencia para un impacto ideal y uno real. Frecuencias de corte

Si la duración del pulso es  $t_0$ , el producto de la duración del pulso-ancho de banda  $\omega_c$  para una carga senoidal ideal se mantiene constante [7]  $c_r = \omega_c t_0 = 3{,}7353$ . De manera que cuando la duración del pulso *t*0 decrece, el ancho de banda <sup>ω</sup>*c* se incrementa en forma proporcional.

Definimos como parámetro característico 3 a la frecuencia de corte del pulso.

#### **5.1 Procesamiento de señales digitales**

Para calcular los parámetros característicos de las señales se desarrolló un algoritmo, utilizando el lenguaje de programación Matlab [8].

- El parámetro Característico 1 mide la duración del impacto. El algoritmo calcula los puntos de inicio y fin de pulso a partir del cálculo de la derivada primera del pulso. El punto de inicio del pulso provoca un cambio de pendiente en la curva que es posible cuantificar a través de la derivada primera. Lo mismo ocurre para el fin de pulso pero de manera inversa. La duración del impacto surge de la diferencia entre ambos puntos.
- El parámetro característico 2 es sensible a la primera porción del pulso y determina si existen comportamientos extraños en el inicio del impacto. Un comienzo de pulso similar al teórico ideal indica una zona en buen estado, mientras que cambios de pendiente y escalones en el inicio de la curva indican la presencia de degradación. Los daños provocan tiempos  $0-10\%$  más prolongados que los obtenibles con materiales en buen estado.
- El parámetro característico 3 se determina sobre el espectro en frecuencia de la señal obtenido al aplicar la Transformada Discreta de Fourier, a través de la función DFT en el entorno Matlab. Una vez obtenidos el espectro en frecuencia, el algoritmo procede a calcular la frecuencia para la cual la amplitud espectral adimensional es igual a 0,707, encontrando de esta forma la frecuencia de corte.

Luego de calcular cada parámetro característico a partir una señal genérica, se realiza una comparación con los parámetros promediados obtenidos de zonas sin fallas.

# **6 Resultados obtenidos sobre probetas de ensayo**

La validación del método se realizó ensayando probetas construidas con materiales compuestos, se utilizaron estructuras tipo sándwich con presencia de fallas típicas correspondientes a defectos encontrados en piezas reales.

Las probetas de ensayos cumplieron condiciones de similitud respecto a piezas reales:

- *Materiales característicos*: las estructuras tipo sándwich se construyeron con recubrimientos y núcleos que son habituales en las estructuras aeronáuticas [9].
- *Procesos de construcción*: se respetó la metodología de construcción, con tiempos de curado de materiales adecuados [9].
- *Condiciones de borde*: por razones de costo las probetas no tenían el tamaño de una pieza real, por ello se implementaron apoyos para simular el comportamiento natural de la pieza simulada. Una forma de lograrlo fue apoyar las probetas sobre elastómeros del tipo utilizado en sistemas de aislamiento de vibraciones.
- *Fallas típicas*: durante el proceso de construcción se materializaron defectos en las probetas de acuerdo a fallas encontradas en piezas reales en servicio. En las estructuras tipo sándwich existen dos tipos de fallas comunes. Por un lado está la falta de adherencia entre el recubrimiento del sándwich y el núcleo, producto de una deformación excesiva; identificada como *falla 1*. Por otro lado, la separación entre el recubrimiento y el núcleo causado generalmente por el impacto de un objeto extraño; identificada como *falla 2.*

#### **6.1 Parámetros de análisis de las señales**

Luego de realizados los ensayos se analizaron resultados parciales de acuerdo a cada parámetro característico y tipo de falla ensayada:

- El parámetro característico 1 presenta una dispersión relativamente elevada, por lo que no se lo utiliza en el balance final ya que puede dar lugar a resultados erróneos. La duración de los impactos de zonas con fallas, previamente establecidas, no permiten ser diferenciados de la duración de los impactos de los sectores patrones. Es decir, la dispersión en la longitud del pulso, es mayor a la diferencia existente en el parámetro característico de señales provenientes de sectores con y sin falla.
- El parámetro característico 2 resultó ser efectivo en determinar la presencia de fallas que generen cambios apreciables en el inicio del pulso (tiempos 0–10 %). Los sectores con falta de adherencia entre el recubrimiento y el núcleo, pero que permanecen en contacto (*falla tipo 1*), son un tipo de falla que no genera cambios en el inicio del pulso. En cambio, para aquellas fallas que crean un espacio físico entre el recubrimiento y el núcleo del sándwich (*falla tipo 2*), los tiempo 0 – 10 % son mayores a los anteriores.
- Respecto al parámetro característico 3 se concluyó que es el parámetro de detección de falla más confiable dentro de los analizados. Los resultados obtenidos en zonas con fallas se diferencian de los obtenidos en zonas sin presencia de defectos. Una falla en la estructura hace que el impacto entre el martillo modal y la

superficie se aleje de un impacto ideal, en consecuencia la forma del pulso se deforma, y por ende cambia su espectro en frecuencia. Utilizando la frecuencia de corte como parámetro de comparación podemos cuantificar esta diferencia.

Para las *fallas tipo 2* las diferencias en la frecuencia de corte son aún más apreciables respecto de las *fallas tipo 1*. Esto se debe a que las *fallas tipo 2* deforman en mayor medida la forma del pulso.

De acuerdo a lo expresado, el método implementado trabaja con dos parámetros de comparación, los parámetros característicos 2 y 3. Sobre las probetas construidas en materiales compuestos, en combinación Poliuretano-PRFV (intermediario de espuma de poliuretano con recubrimiento de plásticos reforzado en fibra de vidrio), el parámetro característico 3 fue efectivo en la detección de la falla. Sobre esta combinación no se detectaron fallas tipo 2. Para las probetas construidas en Honeycomb-PRFV, el parámetro característico 2 permitió identificar los tipos de fallas, además del parámetro característico 3 que ayuda a identificar posibles degradaciones. En conclusión, el análisis se realiza en dos etapas, luego del análisis parcial se efectúa una ponderación final.

## **7 Programa DRDG. Interfaz gráfica de usuario**

Para cada análisis parcial se desarrolló un algoritmo específico. Luego una rutina de cálculo general llama a cada subrutina de algoritmos parciales, realiza el análisis final y entrega los resultados al operador. A esta rutina se la llama *DRDG*, siglas que hacen referencia a *D*etección *R*ápida de *D*año por *G*olpeteo.

El programa se divide en dos etapas. La primera corresponde al cálculo de parámetros patrones, provenientes de estructuras sin falla, y la segunda etapa corresponde al cálculo de los mismos parámetros pero en sectores de piezas a ensayar. El programa DRDG compara ambos parámetros y entrega los resultados en forma numérica y gráfica.

Para facilitar la visualización de los resultados del programa DRDG, se diseñó una interfaz gráfica de usuario en el mismo entorno de programación Matlab. El aspecto de la interfaz DRDG se muestra en la Fig. 6. Al igual que la rutina de cálculo, la interfaz DRDG se divide en dos etapas. En la primera etapa, que corresponde a la obtención de parámetros patrones, se pueden cargar hasta 10 golpes para lograr un promedio estadístico, o eventualmente desechar mediciones con gran dispersión. Para la segunda etapa de cálculo el análisis se realiza de a un golpe por vez. El resultado final se entrega en forma equivalente a un semáforo vial convencional. También se puede acceder a los resultados numéricos y gráficos.

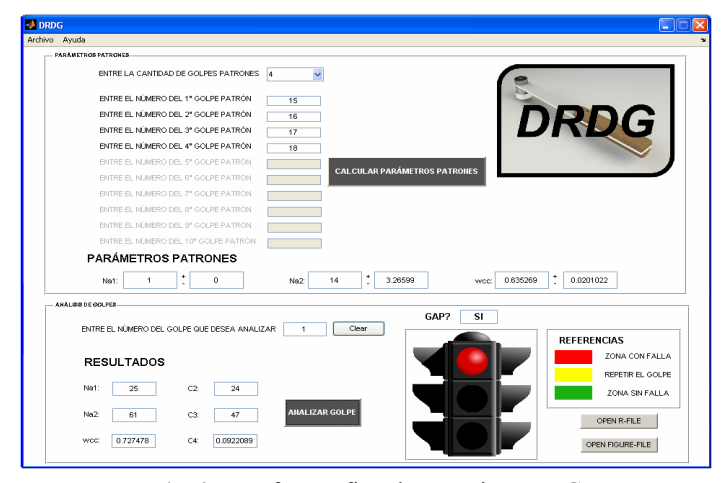

**Fig 6**. Interfaz gráfica de usuario DRDG

# **8 Conclusiones**

Se desarrolló un sistema de control de calidad de materiales compuestos que consta de hardware y software, basado en el método del golpeteo. El método de ensayo permite realizar un control de la calidad de las estructuras sándwich construidas en materiales compuestos.

Se investigó la posibilidad de reemplazo de los martillos modales comerciales mediante hardware de bajo costo, para permitir la posibilidad de su implementación en dispositivos más sofisticados en cuanto a automatización. Mediante el uso de los instrumentos fabricados se ha logrado un buen funcionamiento del método. Los parámetros utilizados en la detección de fallas han sido aplicados sobre muestras de materiales compuestos. Bajo esta forma de utilización el parámetro relevante ha sido la frecuencia de corte del pulso de impacto, mientras que la duración del impacto ha sido dejada de lado porque los resultados presentan gran dispersión. A través del parámetro que mide el tiempo 0–10 % en la forma del pulso es posible diferenciar los tipos de fallas.

El software desarrollado DRDG (Detección Rápida de Daño por Golpeteo) analiza las señales obtenidas y presenta al operador los resultados del ensayo en forma concisa, mientras que la interfaz gráfica de usuario permite el análisis de señales recolectadas en una ruta de medición, entregando el resultado de manera instantánea.

El sistema desarrollado constituye una mejora evidente en el resultado respecto al ensayo de golpeteo manual. La implementación del software DRDG permite evitar subjetividades e independizar el resultado de la percepción o criterio de la persona que realiza el ensayo. La aplicación del método desarrollado permite obtener resultados rápidos y certeros sin necesidad de contar con una cadena de medición de costos elevados.

El sistema ha sido empleado para la detección de daño en piezas que han sufrido algún tipo de impacto de cuerpo extraño demostrando su efectividad. Se está desarrollando la metodología para ser implementada en una cadena de producción respetando tiempos y esquemas de calidad normalizados.

# **Referencias**

- 1. Gómez, F., Fernández Soler, M.A., Roldán, A., Delojo Morcillo, G., Valdecantos Martínez, C., de los Ríos Rubalcaba, J.M.: Métodos de ensayos no destructivos. Tomo I – INTA (1996)
- 2. Departament of Defense, United States of America: Nondestructive active testing techniques for structural composites. Military handbook (1989)
- 3. U. S. Departament of Transportation. Federal Aviation Administration: Bonded repair of aircraft composite sandwich structures. Final Report (2004)
- 4. Hsu, D.K.: Nondestructive inspection of composite structure: methods and practice.  $17<sup>th</sup>$ World Conference on Nondestructive Testing, Shanghai, China (2008)
- 5. Georgeson, G.E., Hansen, J.M., Kollgraay, J.M., Lea, S.W, Bopp J.R.: Damage detection device and method. The Boeing Company, Seattle, WA, USA (2004)
- 6. Hsu, D.K., Barnald, D.J., Peters, J.J., Hudelson N.A.: Non-destructive inspection and the display of inspection results. Iowa State University. Ames, USA (2000)
- 7. Balachandran, B., Magrab E.: Vibraciones. México, International Thomson Editores (2006)
- 8. Mathews, J.H., Fink, K.D.: Numerical Methods Using Matlab. 3<sup>rd</sup> edition. Prentice Hall (1999)
- 9. Smith, W.F. Ciencia e ingeniería de los materiales. Tercera edición. Mc Graw Hill (2004)